## Convert Sql To Xsd Schema >>>CLICK HERE<<<

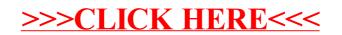